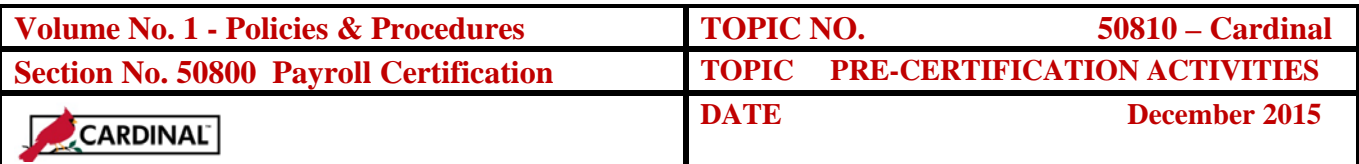

## **Table of Contents**

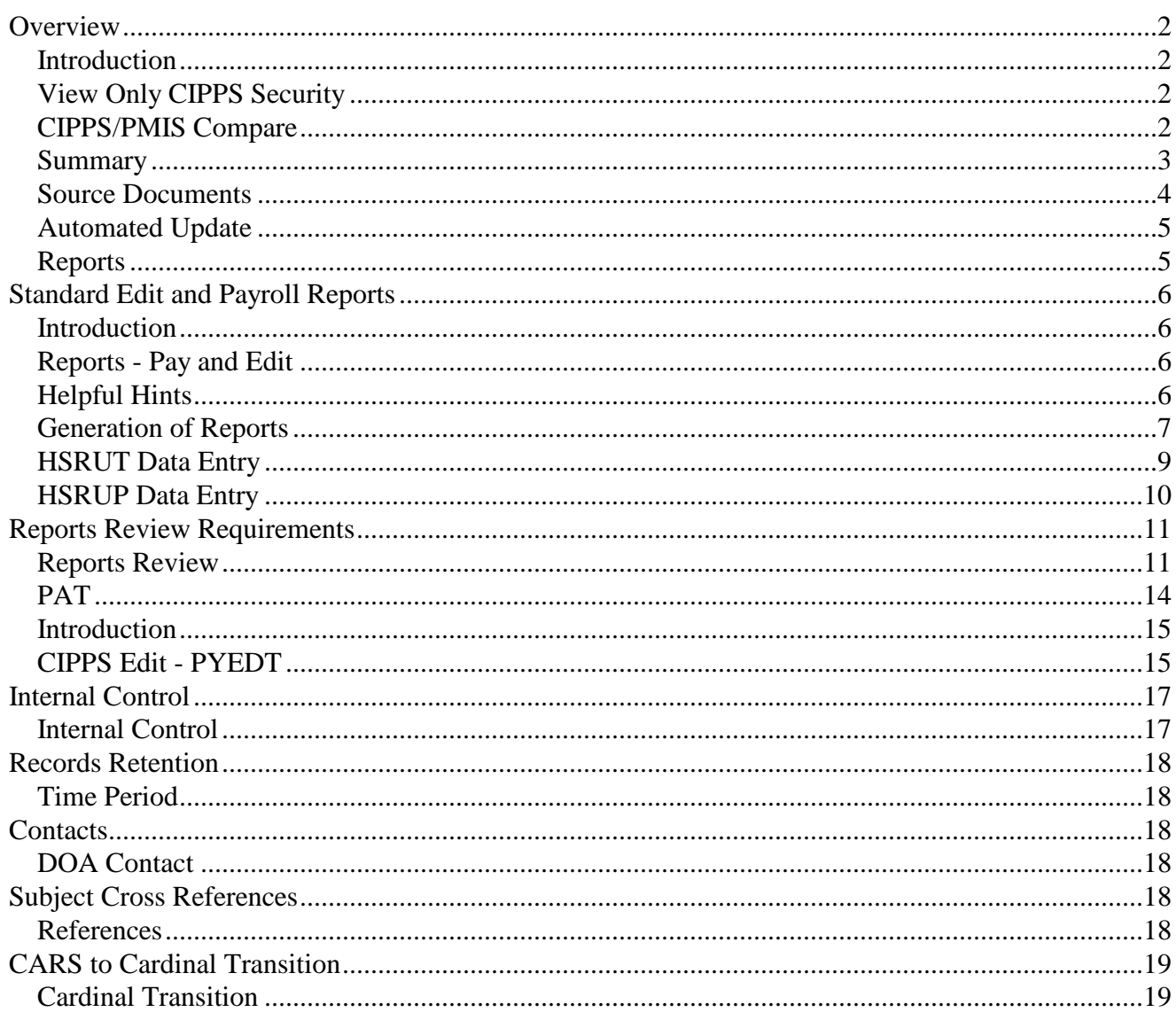

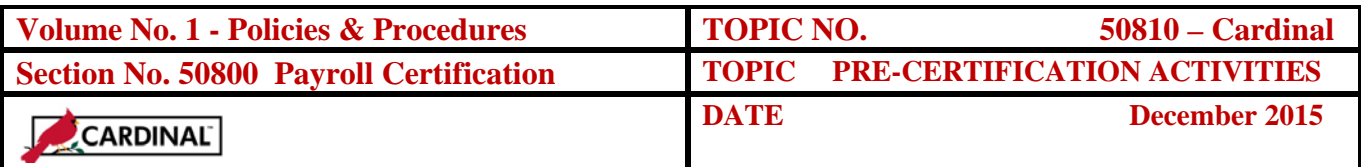

#### **Overview**

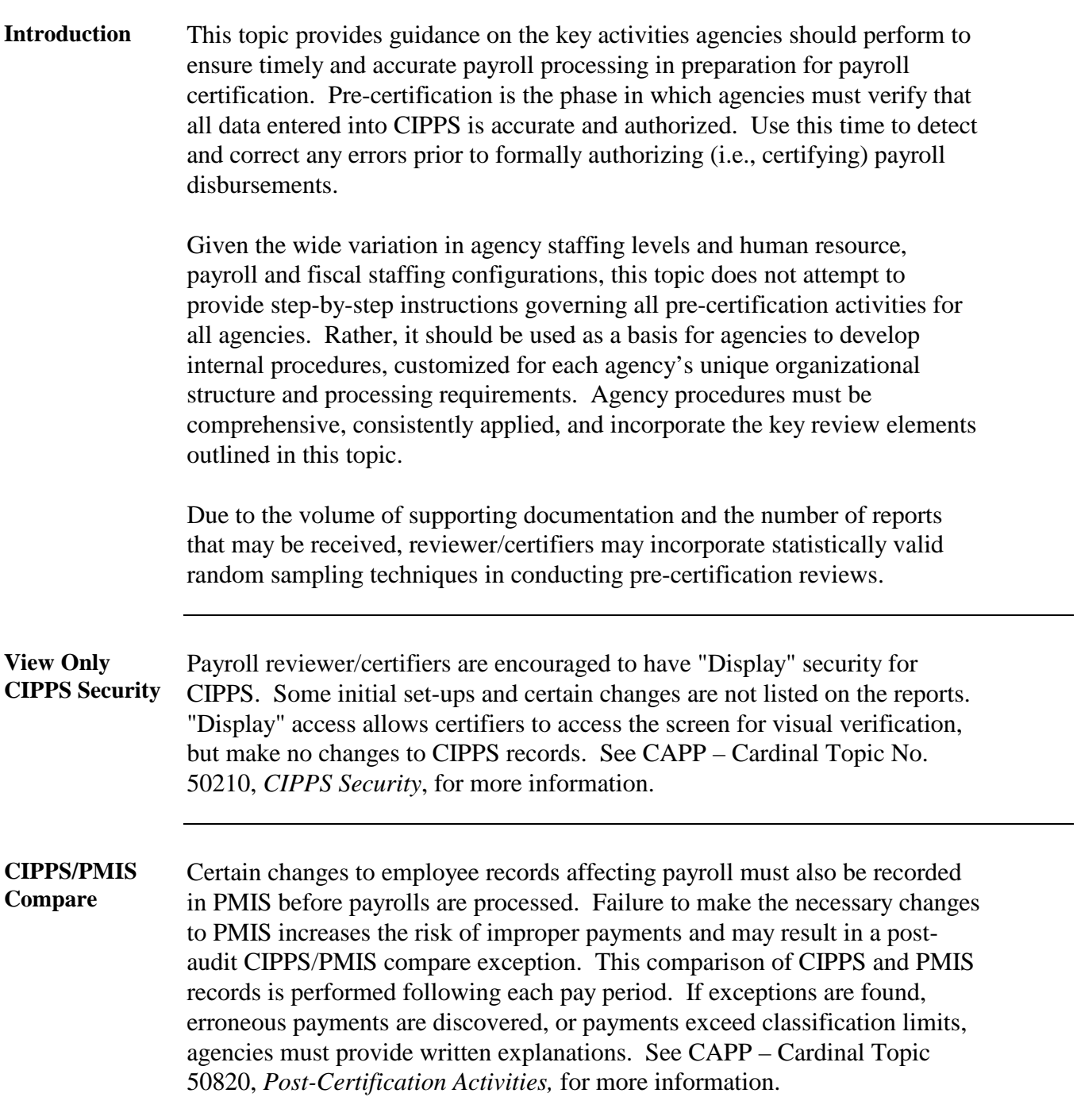

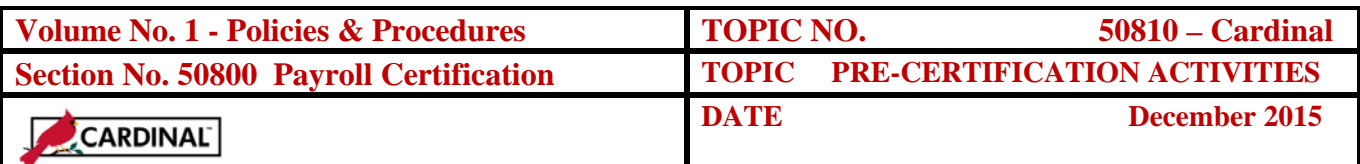

### **Pre-certification Process**

**Summary** Pre-certification activities help ensure complete and accurate payroll processing. Although collecting source documents and entering data into CIPPS can be characterized as payroll processing activities, they are included here to highlight that the degree of control and care exercised over these activities during payroll processing can simplify subsequent pre-certification activities significantly. Some of the activities summarized in the following table are performed by the payroll processor and some by the reviewer and/or certifier:

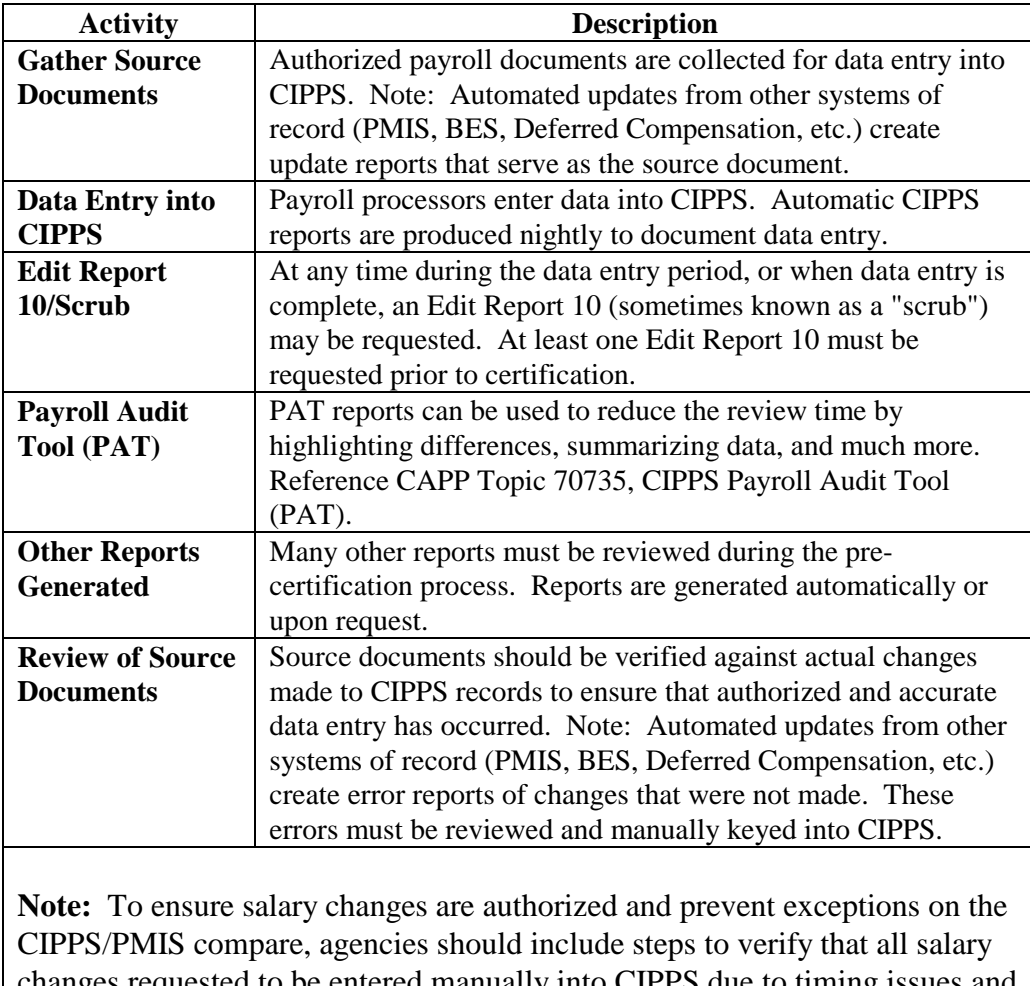

changes requested to be entered manually into CIPPS due to timing issues and certification deadlines have already been entered in PMIS.

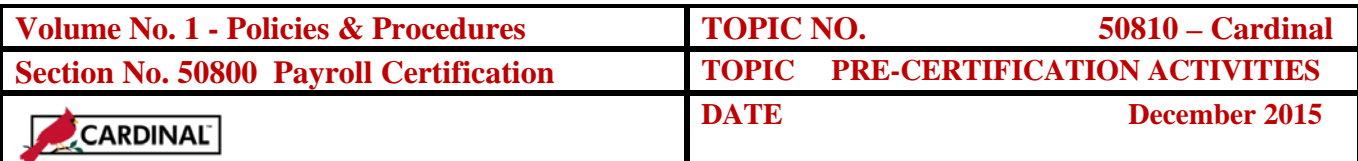

#### **Source Documents**

#### **Source Documents**

Changes to employee masterfile records should be supported by authorized source documents of some type. Automated updates from other systems of record (PMIS, BES, Deferred Compensation, etc.) create update reports that serve as the source document. Many of the actions listed below are completed by the daily automated updates, but some still require manual data entry. Some of the more common source documents and an explanation of their purpose are:

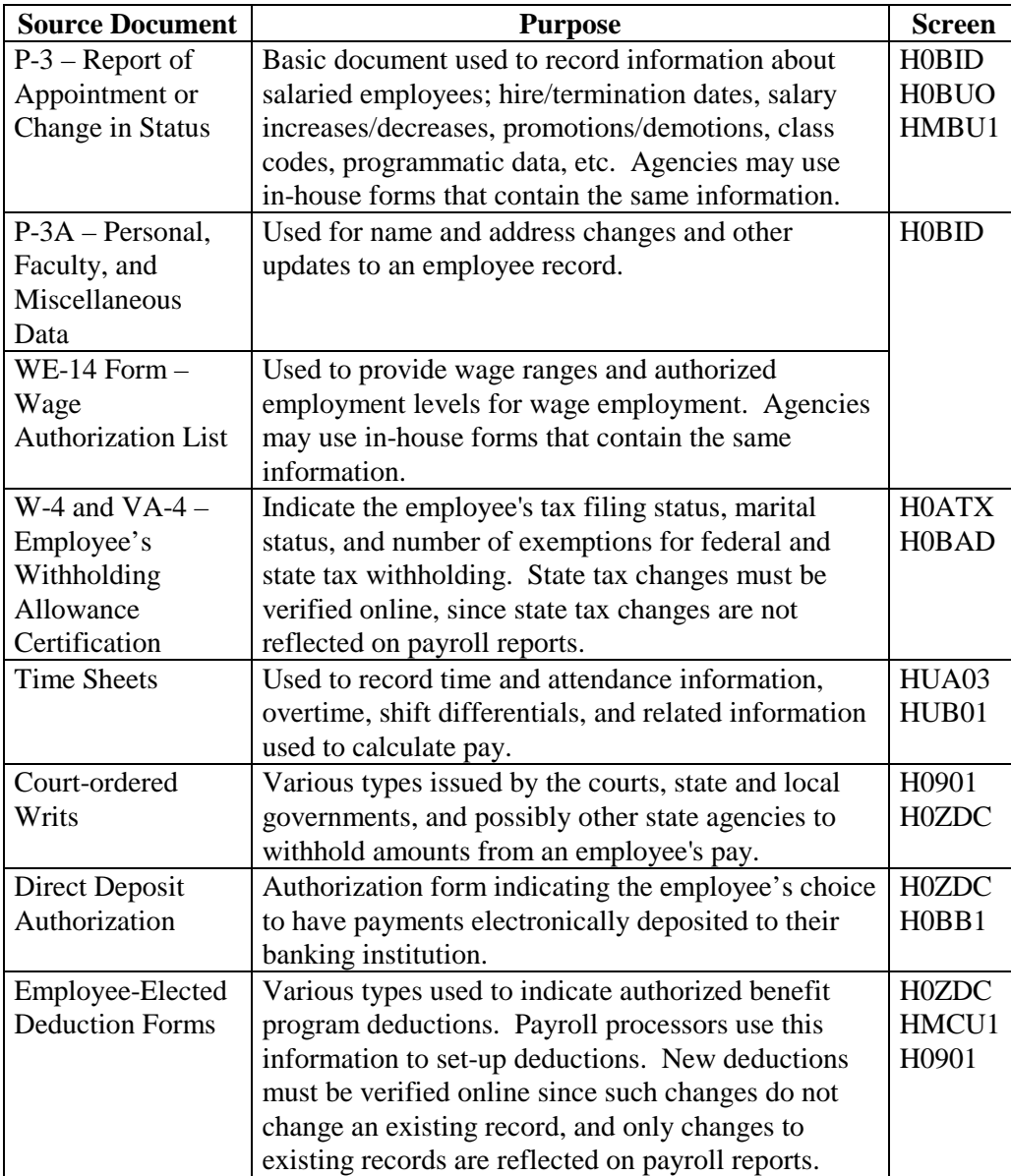

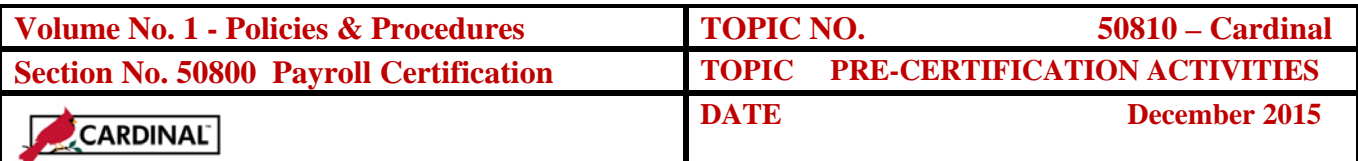

# *Automated Update Reports*

#### **Automated Update**

**Reports**

Automated updates from other systems of record (PMIS, BES, Deferred Compensation, etc.) create update reports that serve as the source document. **The error reports listed below should be reviewed and the transactions entered manually**.

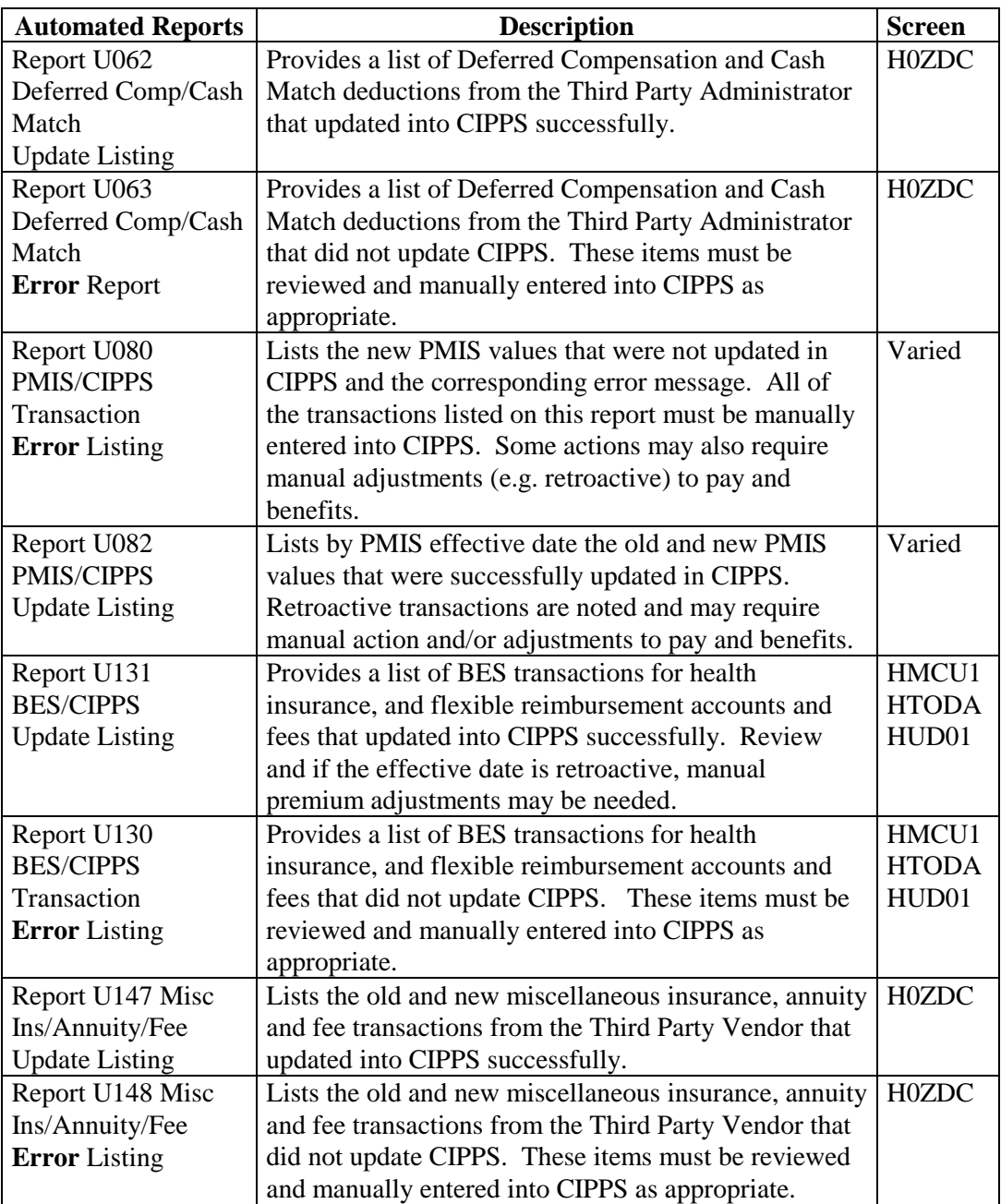

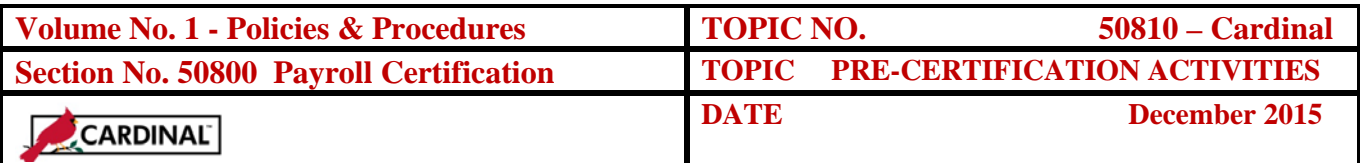

## **Standard Edit and Payroll Reports**

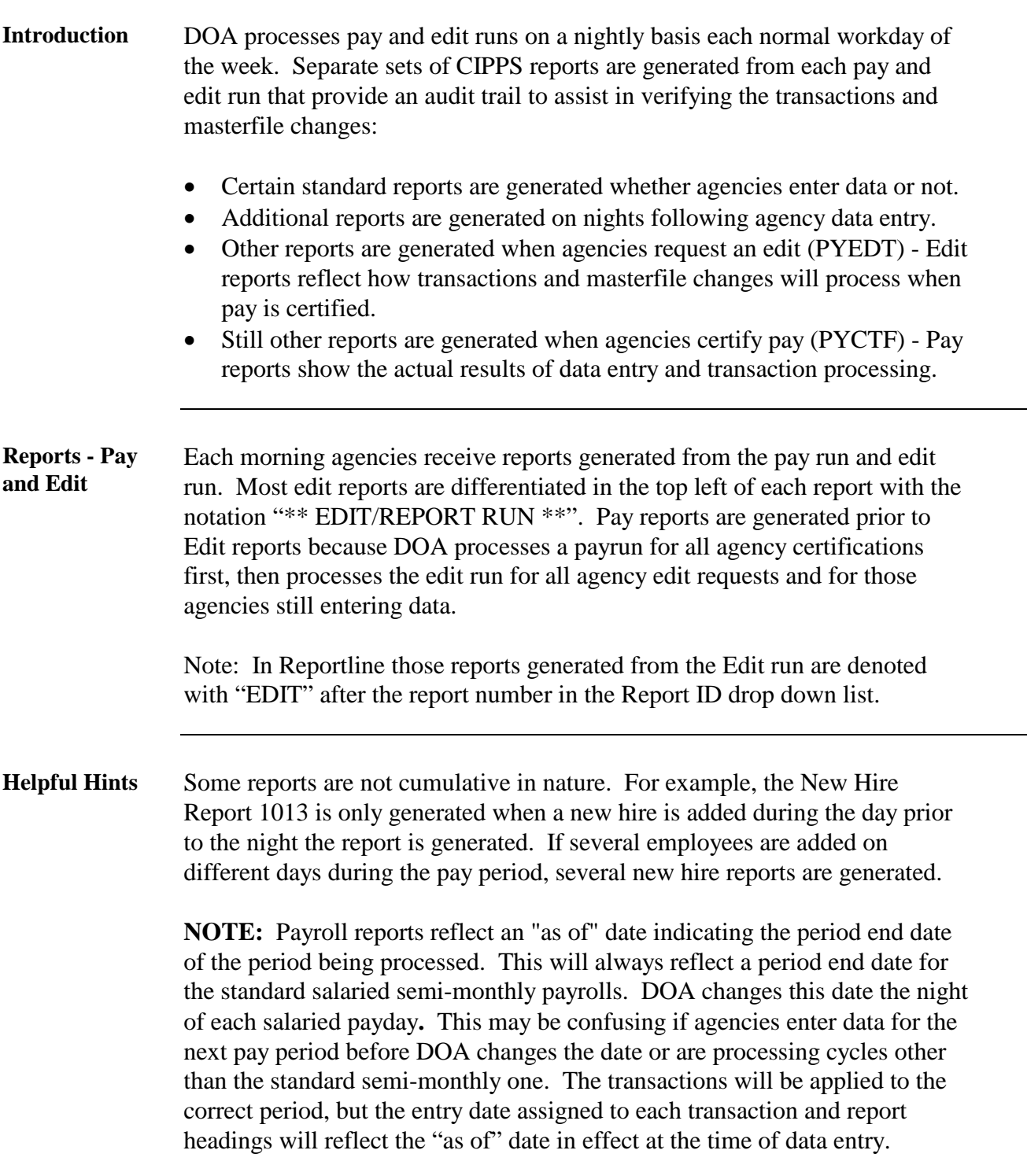

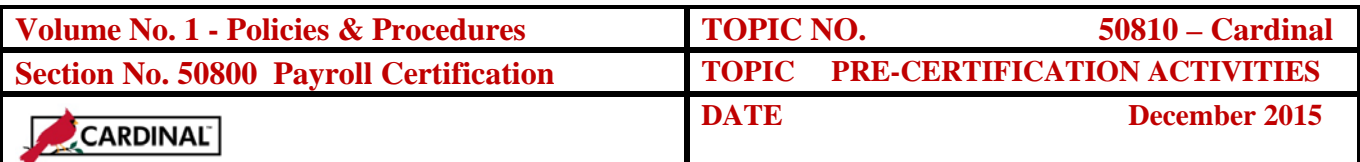

### **Standard Edit and Payroll Reports, Continued**

#### **Generation of Reports** CIPPS reports are generated based on whether an edit or pay certification is requested in conjunction with the type of data entry activity performed. The reports listed below are standard reports. However, agencies may elect to have other reports automatically generated or turn-off some standard reports.

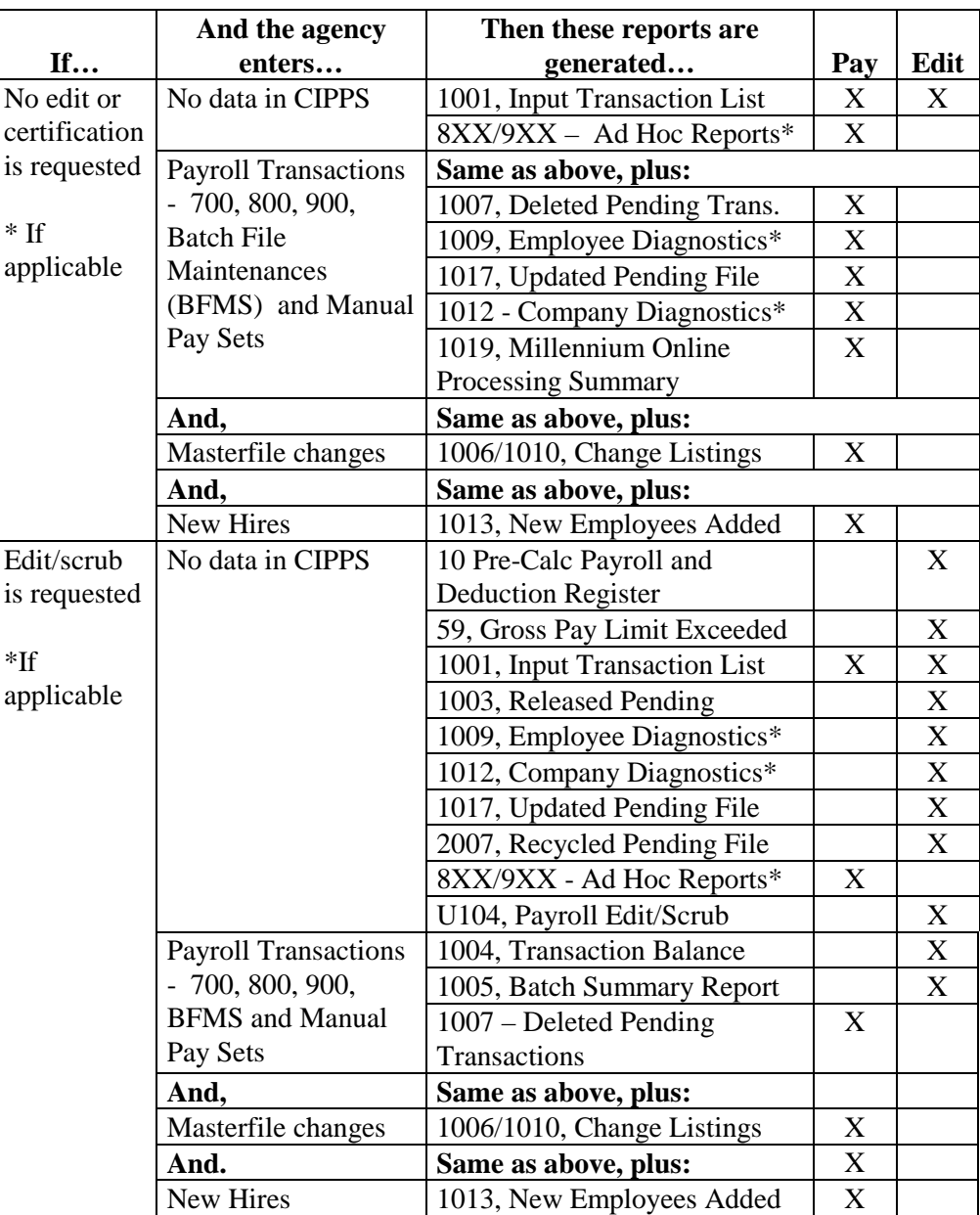

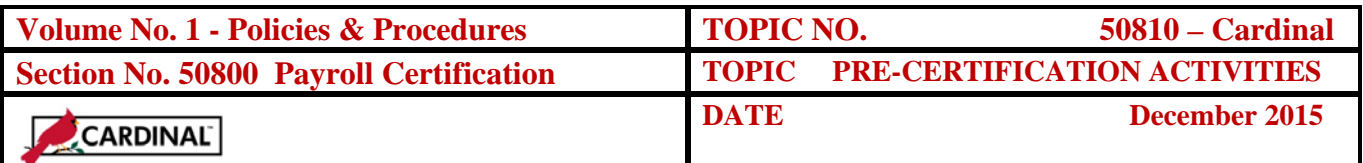

## **Standard Edit and Payroll Reports, Continued**

#### **Generation of Reports, continued**

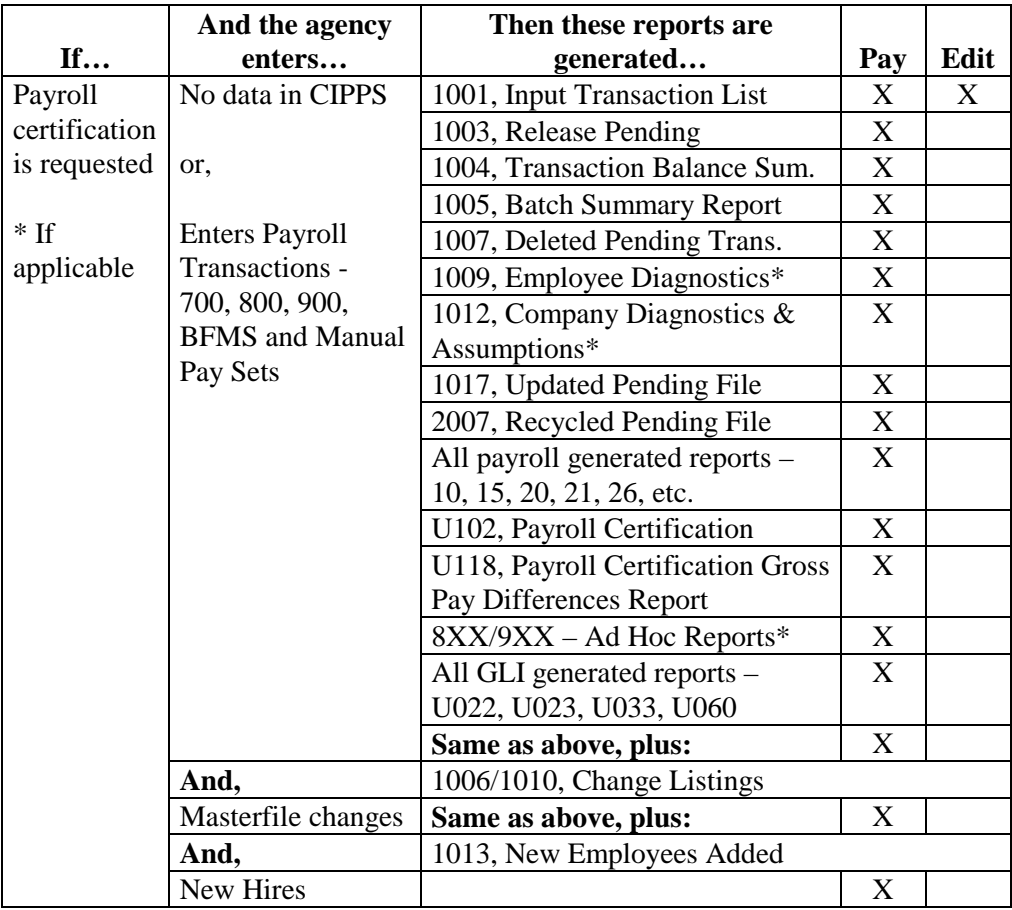

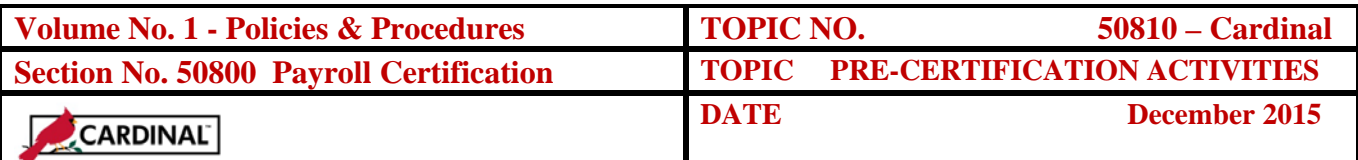

#### **Ad Hoc Reports**

**Ad Hoc Reports** Ad Hoc reports provide agencies with additional payroll information that is beneficial in ensuring the accuracy of payrolls. Agencies may request these reports in addition to the standard payroll reports generated during the pay and edit processes. Some of the reports can be run each time an edit or pay is processed, or they can be run upon request.

For example, the following reports are useful during pre-certification review:

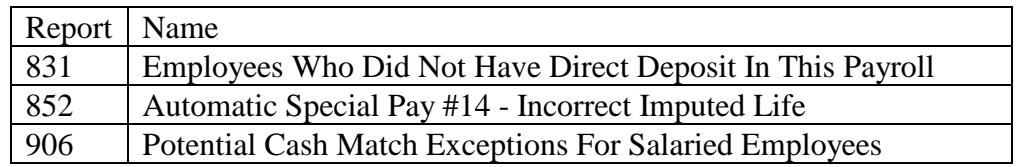

Ad hoc reports are identified with the characters "8XX" or "9XX" where the XX denotes the individual report number requested. To request these reports access HSRUT or HSRUP using standard CIPPS navigation. A complete list of available reports and the data entry screen to use is on our web site at: <http://www.doa.virginia.gov/Payroll/ReportWriterMatrix.pdf>

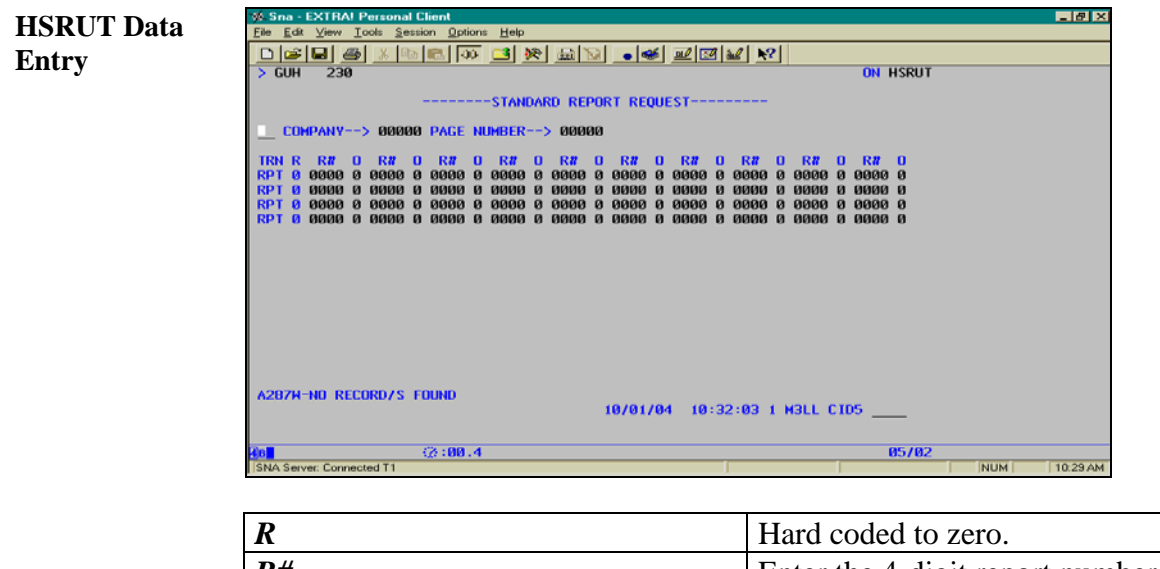

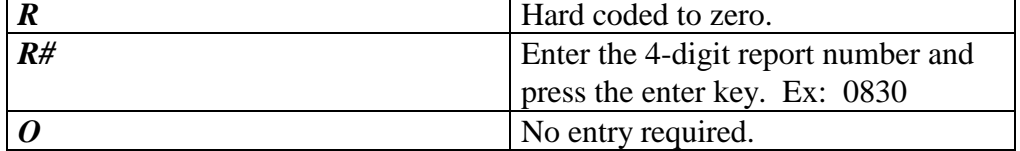

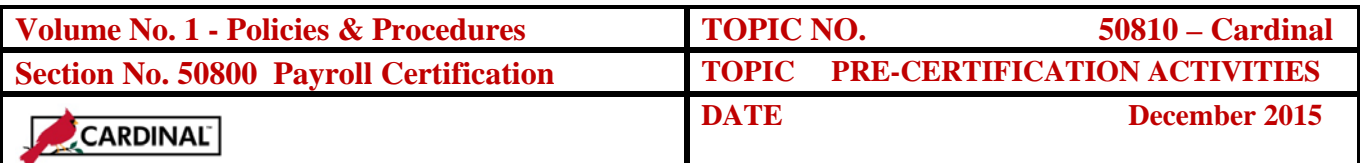

## Ad Hoc Reports, Continued

#### **HSRUP Data Entry**

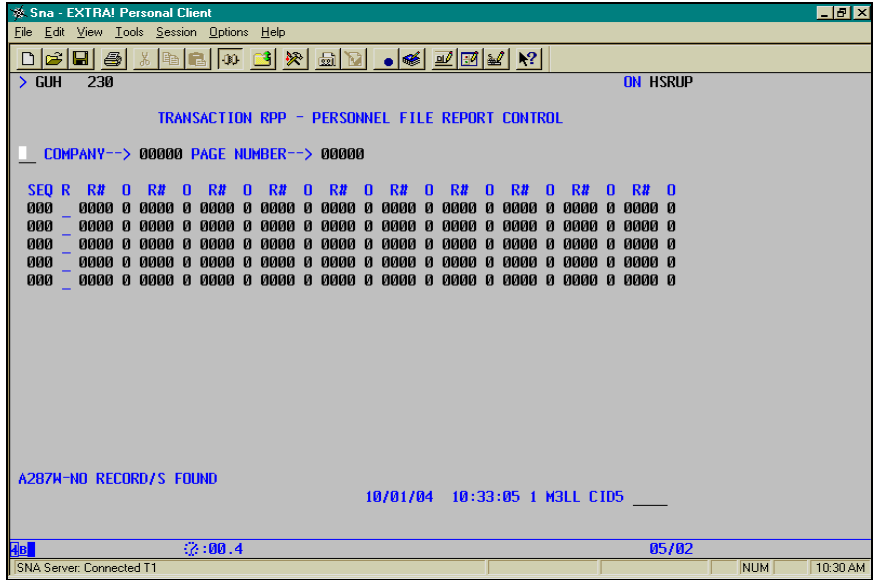

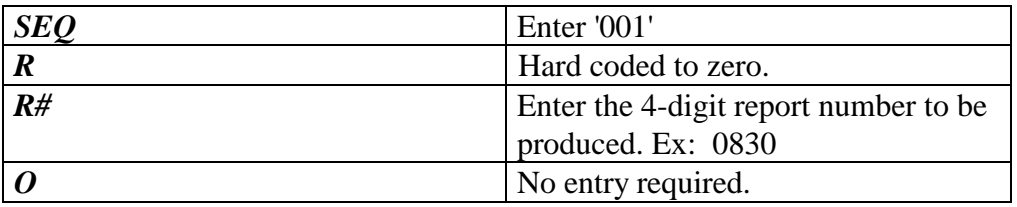

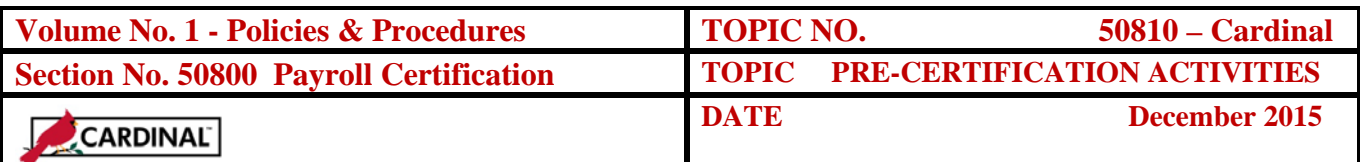

## **Reports Review Requirements**

**Reports Review** Multiple reports may be generated each night, but the processors and reviewer/certifier should concentrate on the most important reports. The table below provides a description of these reports and the respective review requirements:

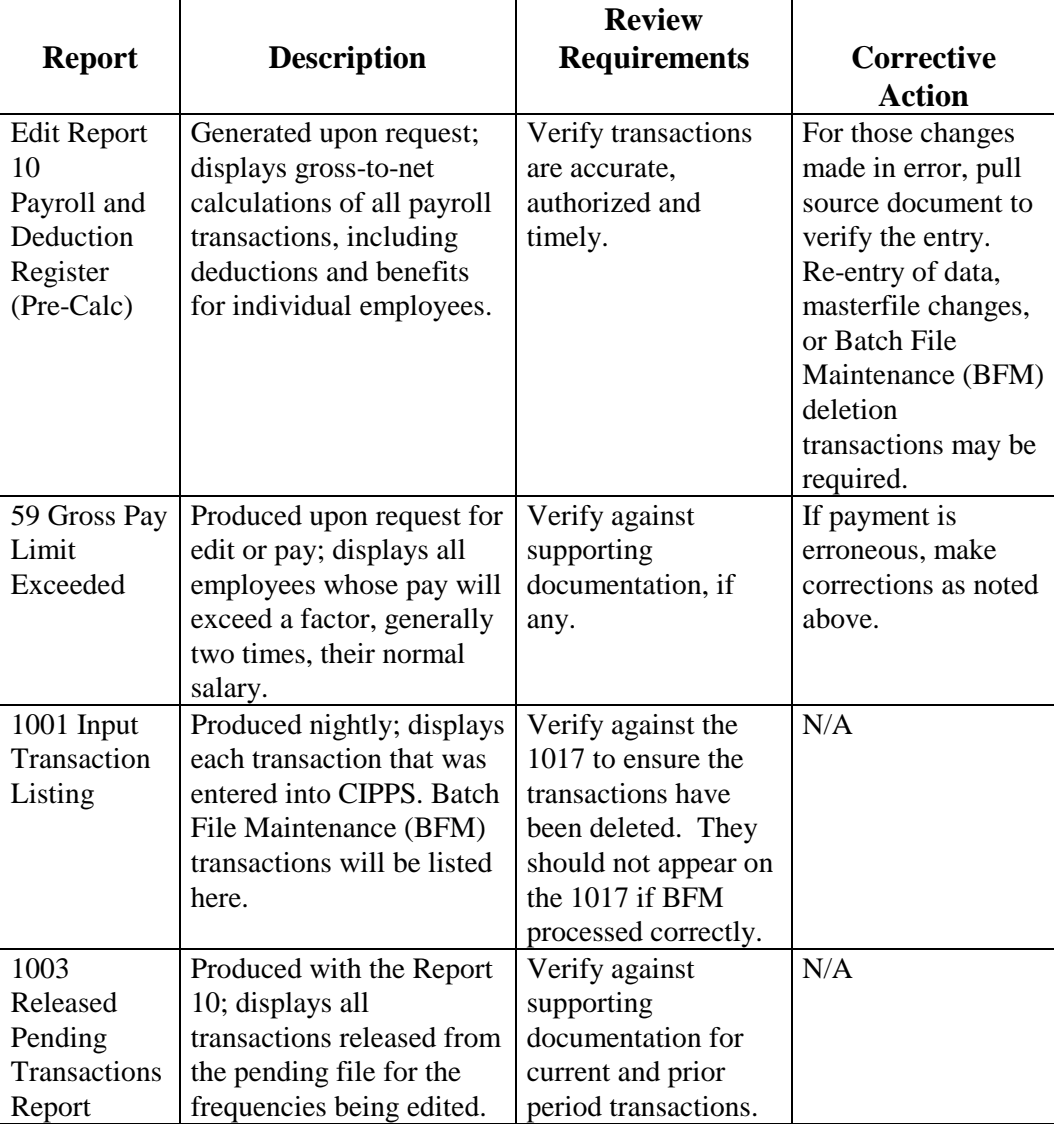

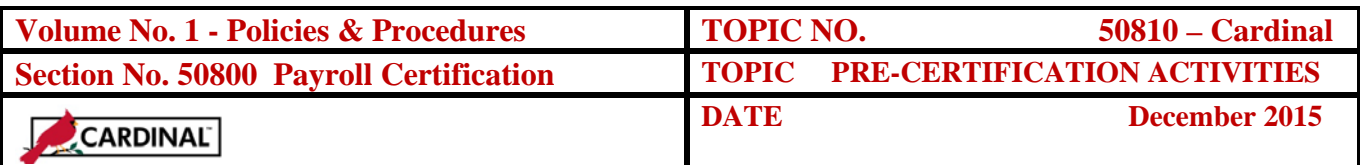

# **Reports Review Requirements,** Continued

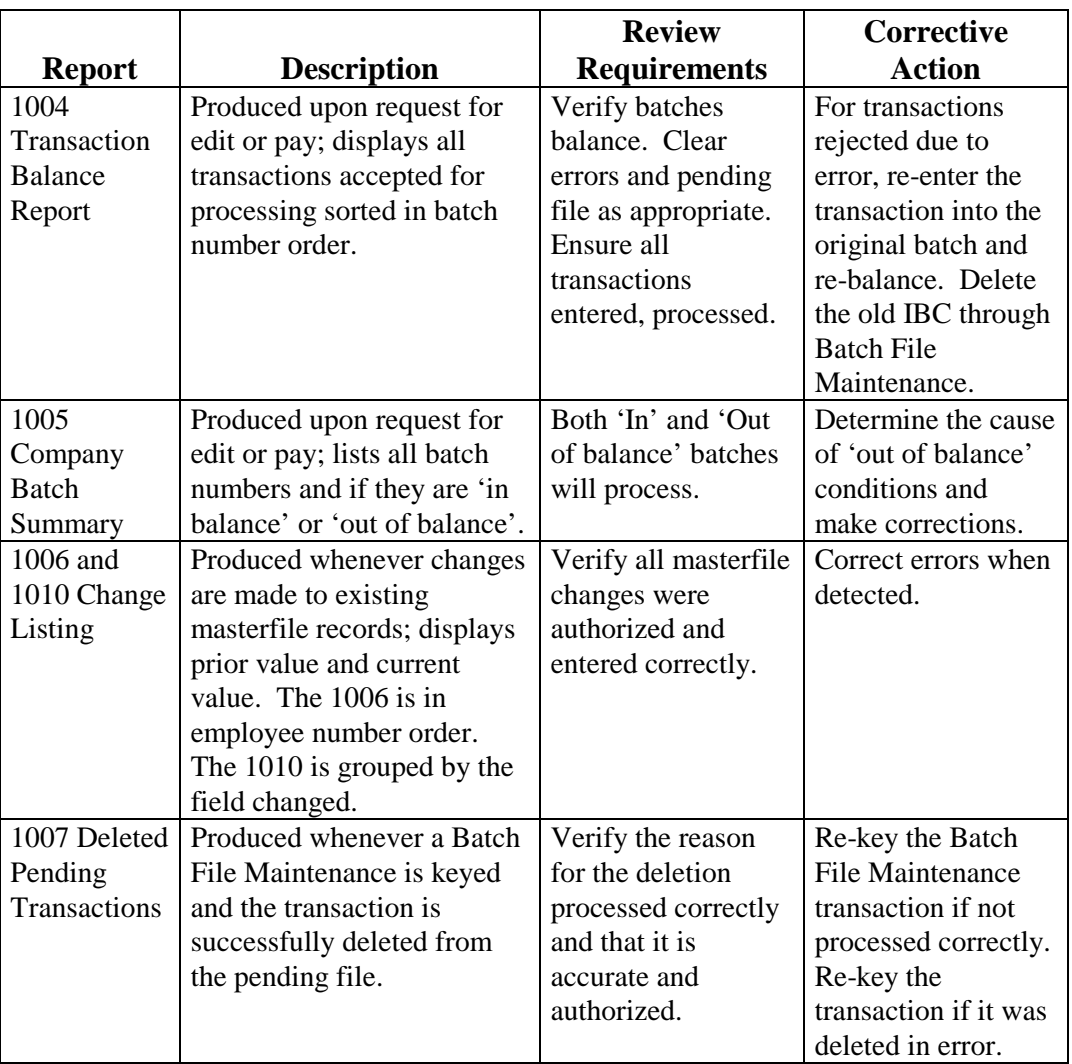

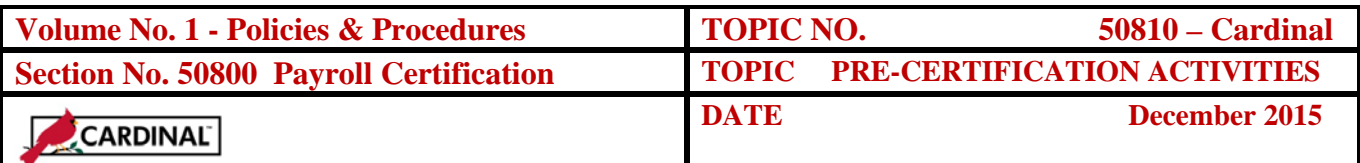

# **Reports Review Requirements,** Continued

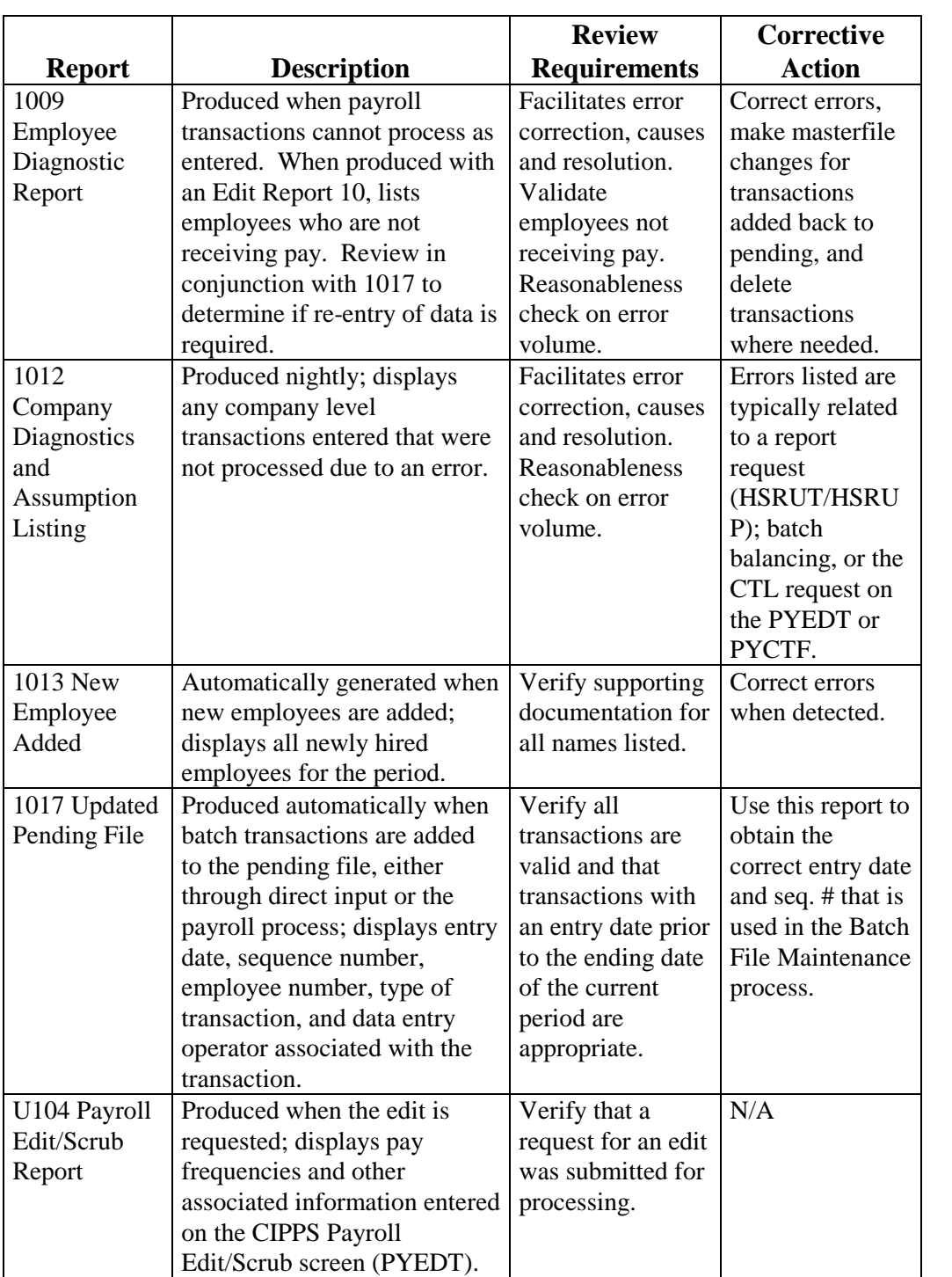

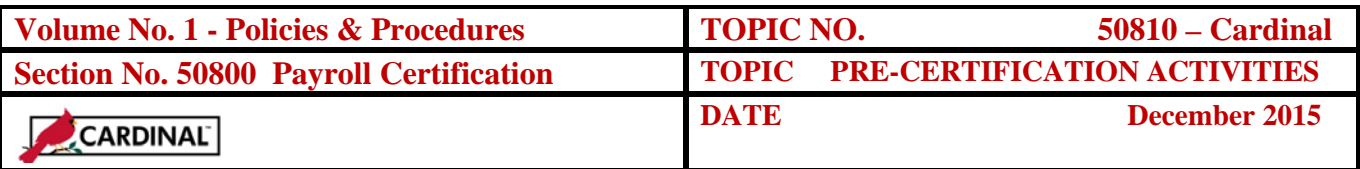

## *Payroll Audit Tool (PAT)*

**PAT** The Payroll Audit Tool (PAT) is a web-based application that facilitates the review and comparison of key payroll and leave information. The "Pre-Cert Report" category contains reports that are particularly useful during the precertification process. Reports in this category are the Summary Report 10, Salary & Regular Pay compare, Report 10 Employee Totals, Special Pays Listing, Deduction Amount Change Comparison, State and Federal Tax Withholding Comparison, and the Rate Amount Change Compare. See. CAPP Topic No. 70735, Payroll Audit Tool, for more information.

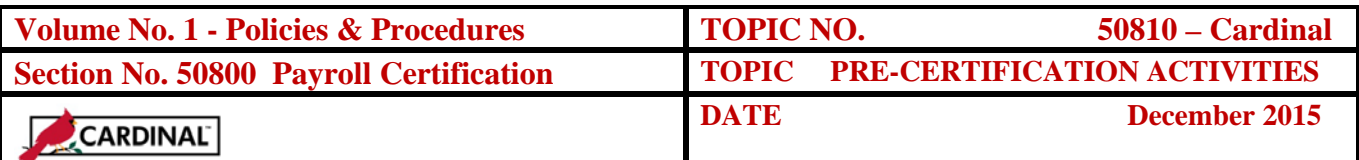

#### **Requesting an Edit**

**Introduction** An edit allows agencies to view the payroll calculation prior to the actual payment authorization. The edit, sometimes called the pre-calc or "scrub", lists each employee to be paid and the gross-to-net calculations, including all taxes and deductions to be taken. At least one edit must be processed prior to certifying payroll each pay period. Edits are requested on PYEDT.

**CIPPS Edit - PYEDT** Access PYEDT using routine CIPPS navigation:

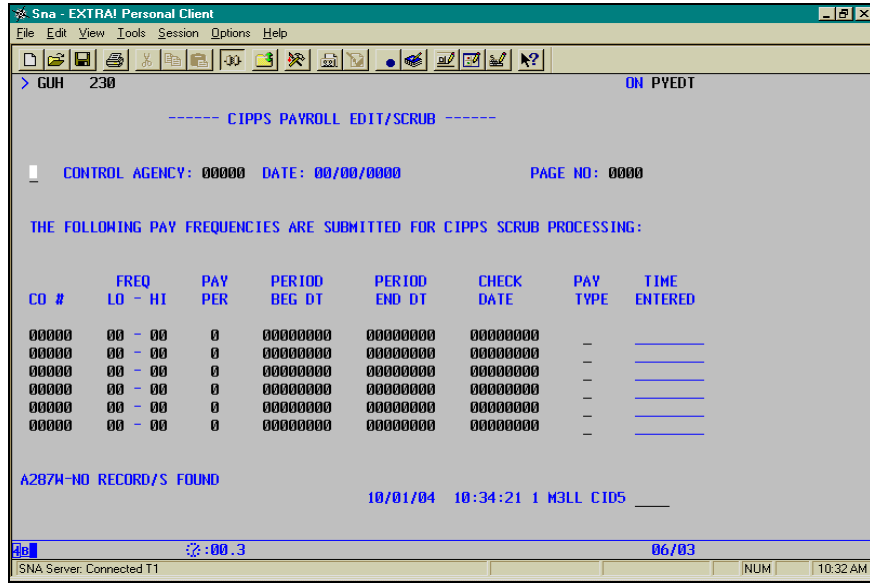

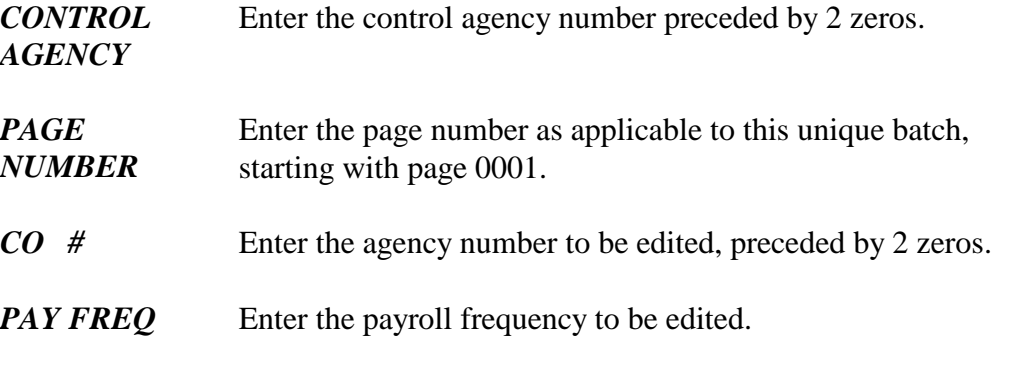

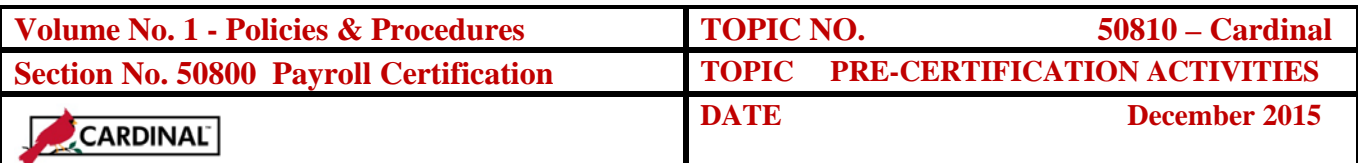

### **Requesting an Edit,** Continued

*PAY PER* Indicates the pay period of the month to process.

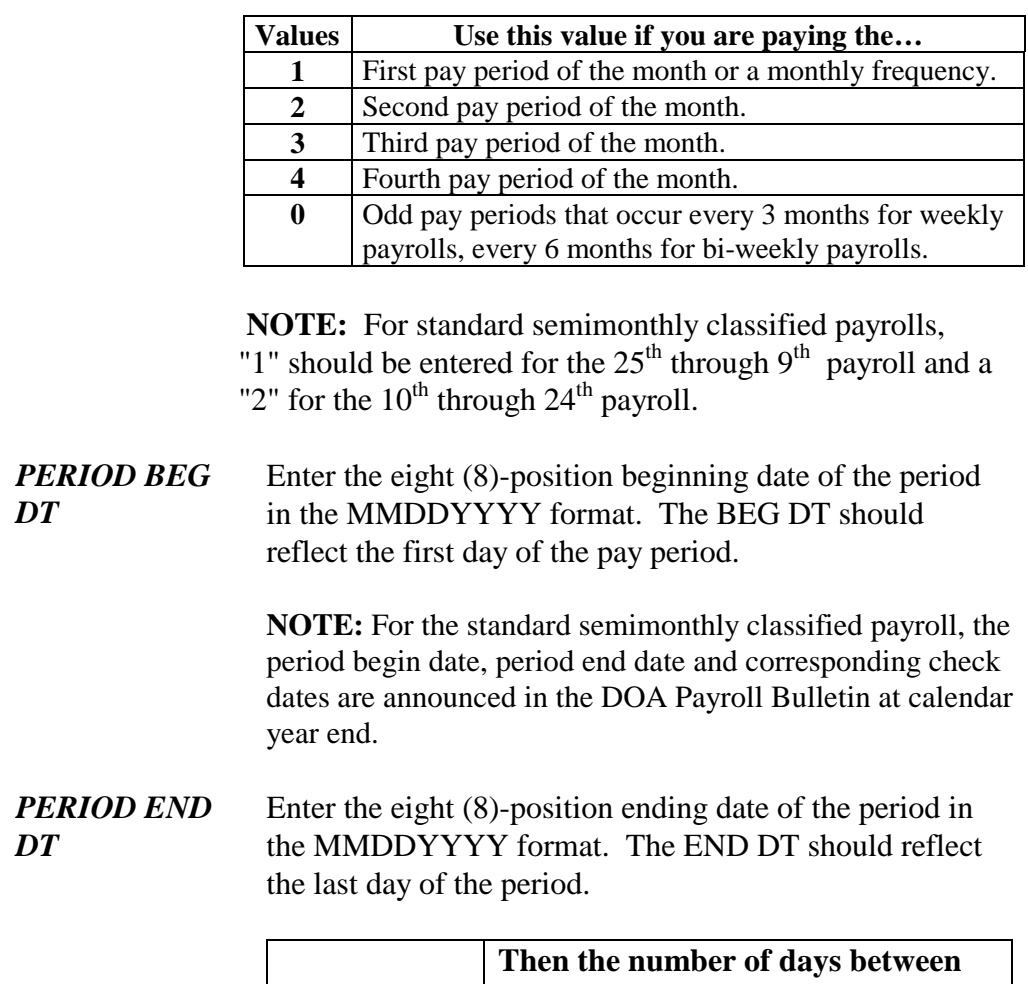

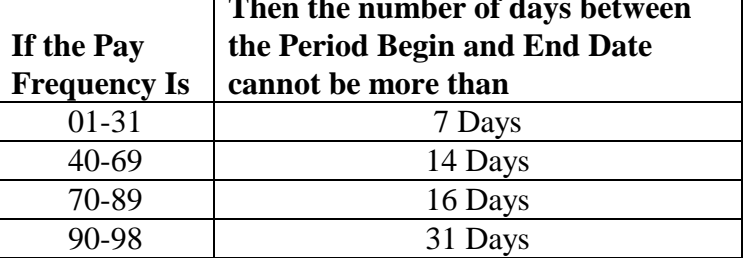

**NOTE:** An edit on the Period Begin Date and Period End Date ensures that the number of days between the two dates cannot be more than the corresponding number of days based upon the frequency entered.

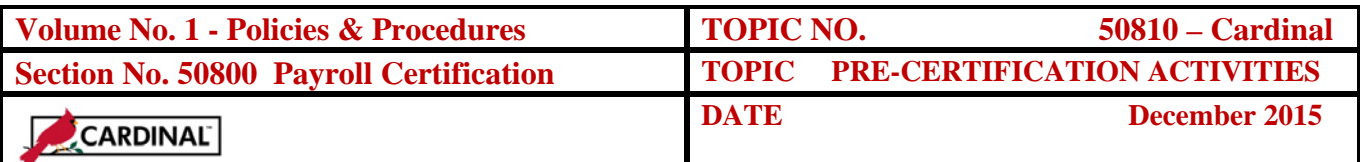

### **Requesting an Edit,** Continued

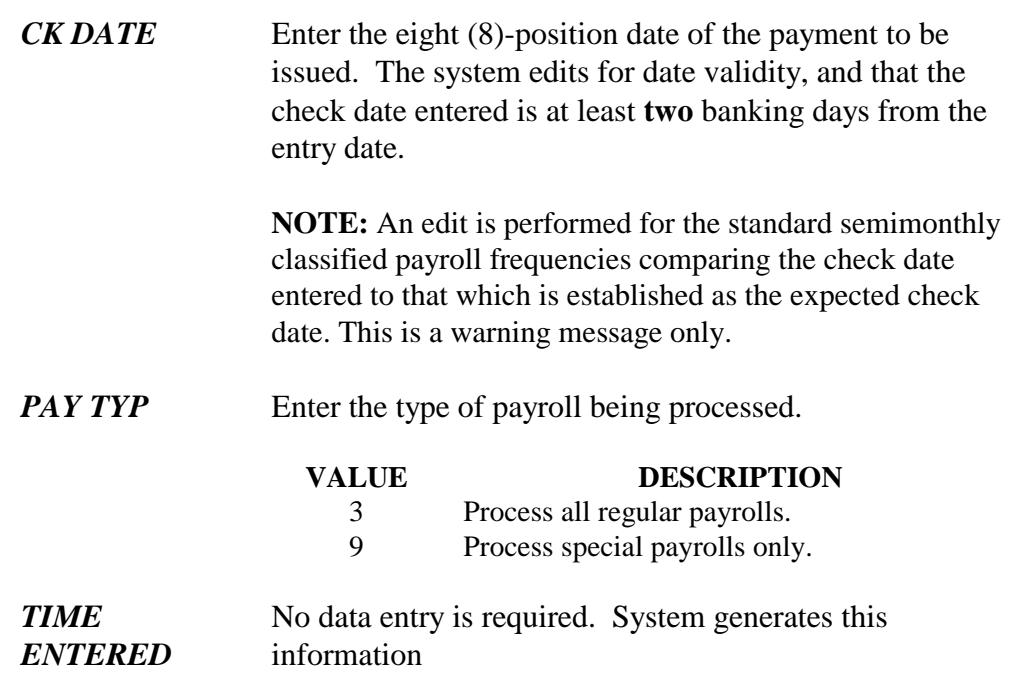

#### **Internal Control**

**Internal Control**  Agencies must have policies and procedures governing the certification process. Agencies should have a primary certifier and a back-up in case the primary certifier is not available. Steps should be taken to ensure that unauthorized personnel do not breach certification security.

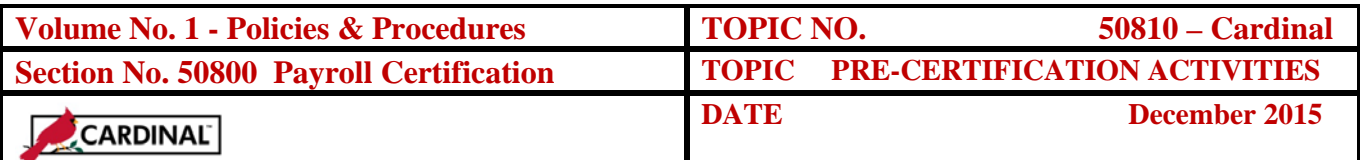

#### **Records Retention**

**Time Period** All certification packages should be retained until the year has been audited by the Auditor of Public Accounts. All other reports should be retained for 60 days. Agency policy and procedures determine the retention of the related agency source documents/records. Please see CAPP – Cardinal Topic No. 21005, *Records Retention and Disposition*.

#### **Contacts**

**DOA Contact** Director, State Payroll Operations Voice: (804) 225-2245 E-mail: [Payroll@doa.virginia.gov](mailto:Payroll@doa.virginia.gov)

> Payroll Support Analyst/Trainer Voice: (804) 786-1083 E-mail: [Payroll@doa.virginia.gov](mailto:Payroll@doa.virginia.gov)

#### **Subject Cross References**

**References** CAPP – Cardinal Topic No. 21005, *Records Retention and Dispositions* CAPP – Cardinal Topic No. 50210, *CIPPS User Security* CAPP – Cardinal Topic No. 50820, *Post Certification Activities* CAPP Topic No. 70735, *CIPPS Payroll Audit Tool (PAT)*

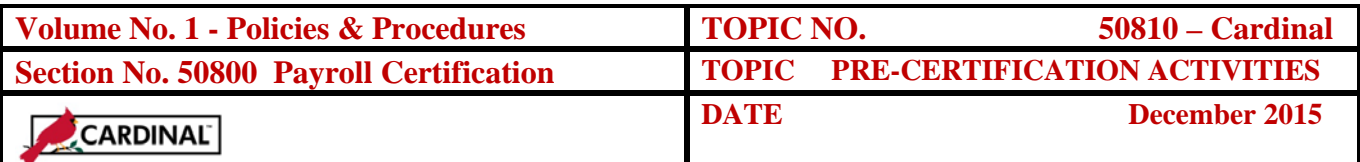

### **CARS to Cardinal Transition**

#### **Cardinal Transition**  CIPPS interfaces to both CARS and Cardinal. No additional action needs to be taken by agencies in order to record CIPPS entries. After CARS has been decommissioned, agencies will no longer use NSSA to establish programmatic data in CIPPS. Instructions on how to load this information to CIPPS will be distributed at a later time.